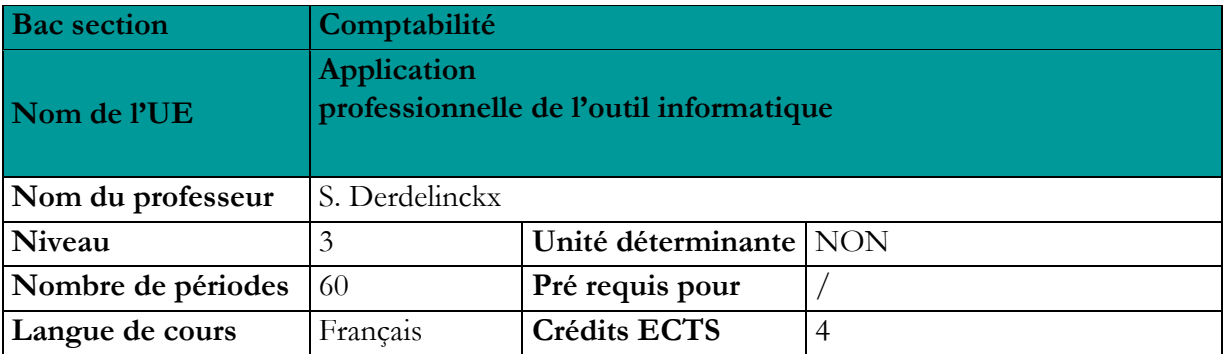

### **Objectifs du cours**

- être capable de créer un dossier
- être capable d'encoder des factures d'achats, ventes, financiers,…
- être capable de créer des charges à reporter, charge à imputer, facture à recevoir, facture à établir
- être capable de générer de manière automatique une OD d'amortissement

#### **Contenu du cours**

Divers dossiers à encoder

## **Méthodologie**

Apprentissage par l'encodage de dossiers

### **Supports**

Winbooks Cours enregistrés sur teams Livre explicatif de Winbooks

## **Acquis d'apprentissage**

Pour atteindre le seuil de réussite, l'étudiant devra prouver qu'il est capable, *face à des situations courantes de la vie professionnelle illustrant le fonctionnement du système d'information comptable d'une entreprise, en utilisant les ressources d'au moins un logiciel comptable largement utilisé :*

- de réaliser un exercice comptable complet ;
- d'analyser et de critiquer sa réalisation<br>et d'effectuer les corrections et d'effectuer les corrections nécessaires.

# **Evaluation**

Travail d'encodage

## **Pondération**

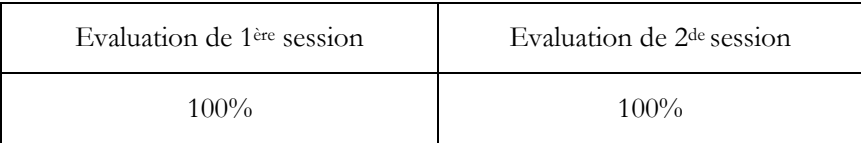